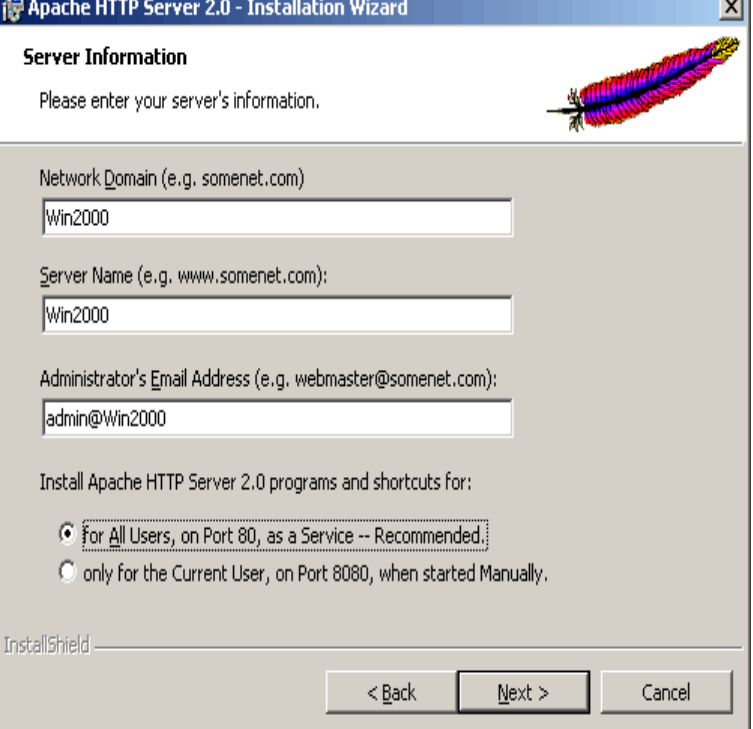

Guide on how to install and configure the Apache 2 web server on Windows.This document explains how to install, configure and run Apache under Microsoft Windows. If you have questions after reviewing the documentation (and .7 Apr - 4 min - Uploaded by MoonKing Hackers Club hey guys here i will give you complete installation process of Apache server in windows. for.Apache on Windows Starting web development is easy: you create a file called turnerbrangusranch.com, edit it in Notepad, and load it in a browser.This first article outlines how to install Apache on Windows. Other web servers ( such as Microsoft's Internet Information Services (IIS)) are also.These are instructions for installing on Windows 7 desktop (they may also be useful for a server install with some thought to security) using.This section contains notes and hints specific to Apache 2.x installs of PHP on Microsoft Windows systems. We also have instructions and notes for Apache x.This article illustrates step by step guide on how to install Apache2 web server on Windows as a development computer. Apache was used for installation.In this section I will go through how to install Apache 2 on Linux Subsystem for Windows Apache is a web server that we require to execute.In this tutorial, you'll learn how you can make your own WAMP server by installing Apache, PHP and MySQL server manually on Windows For information on installing and configuring Apache for Windows, please see the following: Installing and Configuring Apache for Windows For information on.There is a small application Apache installs, usually displayed in the system tray from where you can restart Apache. You can restart a service with many utilities.Downloading Apache, PHP, MySQL, phpMyAdmin. Download Apache for Windows: turnerbrangusranch.com; Download PHP 7 for Windows.XAMPP is an easy to install Apache distribution containing MariaDB, PHP and Perl. XAMPP for Windows (PHP ) XAMPP for Hi Apache Friends!.Welcome to the Apache Haus - Your place for the Apache Server and Modules on Windows. The Apache Haus is a community of webmasters, developers and.Apache and PHP4. These are the steps necessary to get Apache and PHP4 configured on Windows to connect to Oracle. Download the Apache and.Apache Lounge has provided up-to-date Windows binaries and popular third- party modules for more Can I return an error code when an Apache SSI fails? ( 1). [PDF] toro 51467 trimmer spool [PDF] b31 keurig [PDF] fluke calibration [PDF] chikka installer

[\[PDF\] quicken manual update](http://turnerbrangusranch.com/tadokaqi.pdf)

[\[PDF\] dell laptop and p](http://turnerbrangusranch.com/vobolov.pdf)rinter deals

[\[PDF\] tv guide spokan](http://turnerbrangusranch.com/fedetap.pdf)e wa comcast